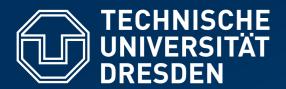

Fakultät Informatik Institut für Systemarchitektur, Professur für Betriebssysteme

# OPERATING-SYSTEM CONSTRUCTION

Material based on slides by Olaf Spinczyk, Universität Osnabrück

Exercise 1: C++ (1), CGA Programming

https://tud.de/inf/os/studium/vorlesungen/betriebssystembau

**HORST SCHIRMEIER** 

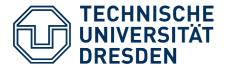

#### **Overview**

- Development Environment
- C++ crash course (Part 1)
- CGA programming
- ... and next week:
- C++ crash course (Part 2)
- Keyboard programming

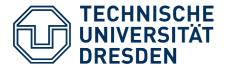

# **OSC Complex Lab**

- Tasks every ~2 weeks (task description on OSC website, template code in Git repository), in total 7 tasks
  - Work on Lab tasks in groups of 2–3 students with technical support
  - Hand in + discuss your solutions + demonstration on real PC (goal: maintain a working code base that doesn't break later in the semester)
  - Development at home possible (Linux, or Linux VM with ready-to-use VirtualBox image from OSC website)
- Contest: Task #7 an own (free-style) OOStuBS application

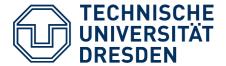

#### **Overview**

- Development Environment
- C++ crash course (Part 1)
- CGA programming
- ... and next week:
- C++ crash course (Part 2)
- Keyboard programming

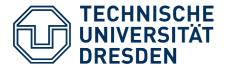

#### OSC: Introduction to C++

- Basis for lab tasks
- Prerequisite:
  - Programming experience in another object-oriented programming language (e.g., Java)
- Focus on differences between Java and C++
  - ... and a few of the peculiarities you need to watch out for when using
     C++ for systems programming ...

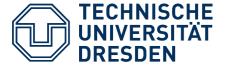

#### Literature

- There are a LOT of books and tutorials on C++ ...
- Good introduction:
  - Stanley B. Lippman: C++ Primer (also in German)
- Advanced material:
  - Scott Meyers: Effective Modern C++ (also in German)
- "Best Practices":
  - https://github.com/isocpp/CppCoreGuidelines
- and "Von Java nach C++" (Müller/Weichert, TU Dortmund)
  - Basis for these slides
  - Book chapter: https://doi.org/10.1007/978-3-658-16141-5\_13

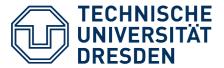

#### **C++**

As usual: "Hello, World" in C++

```
#include <iostream>
int main() {
   std::cout << "Hello, world" << std::endl;
   return 0;
}</pre>
```

• Java version:

```
import whatever.u.like.*;
class Test {
  public static void main(String[] argv) {
    System.out.println("Hello, world");
  }
}
```

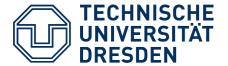

## A Few C++ Concepts

- Control structures and variable types in C++
- Complex data types (structs)
- Pointers and references
- Operator overloading
- Source-code organization
- Inheritance and multiple inheritance
- Virtual functions

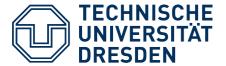

# **Control Structures and Variable Types**

- Conditional statements, loops, compound statements (blocks)
  - are identical in C++ and Java! (ignoring variants in recent C++ versions)
- C++ allows "global" functions, while in Java methods must be part of a class.
  - In particular, C++ allows calling "normal" C and assembler functions
  - ... and you can make C++ functions callable from C and assembler via
     extern "C"
  - One example for an important global function is main():-)

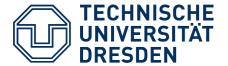

# **Control Structures and Variable Types**

Array definition in C++:

```
int a[4]; // ... or with initialization:
int a[] = { 1, 2, 3 };
```

- Not necessarily placed on the heap (like in Java)
  - also stack / data / BSS
- No runtime checks for array boundaries! (like in Java)
  - Potential security risk: "Buffer overflows", during which values beyond an array's boundaries get overwritten (e.g. other variables, return addresses on the stack).
- Variables do not have default values, must explicitly be initialized (compiler warnings may give a hint of the problem, if you notice them)
- Memory management must be done by the programmer (no garbage collector like in Java)

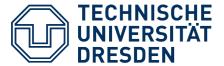

# **Type Casting**

- Like in Java, we can explicitly cast one type into another:
  - (type) expression, e.g.:

```
int a = 3;
double b = (double) a / 2; // b==1.5
```

- Another way to do it in C++:
  - type(expression), e.g.:

```
int a = 3;
double b = double(a) / 2; // b==1.5
```

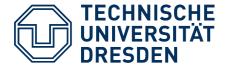

# **Value Ranges**

- C++: signed and unsigned ("un-signed", i.e. without a sign) types (char, short, int, long), e.g.:
  - int from  $-2^{31}$  to  $2^{31}$ -1
  - unsigned int from 0 to 2<sup>32</sup>-1
- Potential security risk: No runtime check for overflows/underflows on arithmetic operations

```
unsigned int i=0;
i = i - 1;
//i==4294967295
```

- Value ranges are machine / architecture / compiler specific
  - e.g., **long** can have 32 or 64 bits
- With typedef we can define new types based on existing ones:

```
typedef int Index;
Index a = 3;
```

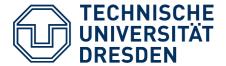

# **Complex Data Types**

enums: Enumeration types

```
enum { caps_lock = 4, num_lock = 2, scroll_lock = 1 };
```

Often used as an alternative to #define

• structs: User-defined compound data types

```
struct Rectangle {
  int xp, yp;
  int width, height;
  int color;
  ...
};
```

Usage:

```
Rectangle r;
r.xp = 100; r.yp = 200; r.width = 20; r.height = 40;
```

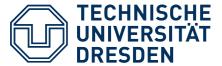

#### Classes in C++

- A class in C++ consists of
  - a declaration in a header file (e.g. keyctrl.h)

```
class Keyboard_Controller {
};
```

- and an implementation file (keyctrl.cc)

```
#include "machine/keyctrl.h"
...
```

- (The file names and the name of the class do not *have* to match. It helps keeping the chaos level lower if they do, though.)

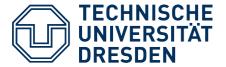

#### **Header-File Structure**

• **keyctrl.h** excerpt:

```
class Keyboard_Controller {
private:
 unsigned char code;  // Attributes
  unsigned char prefix;
public:
 Keyboard_Controller (); // Constructor
 ~Keyboard_Controller (); // Destructor
 Key key_hit (); // Methods
 void reboot ();
 void set_repeat_rate (int speed, int delay);
```

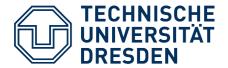

#### **Header-File Structure**

- Class definition starts with the keyword class
- Classes are always "public" (unlike in Java)
- Attributes
  - (Instance) variables may be initialized at declaration (since C++11)
- Constructors/destructors
  - Constructors: Called on object instantiation
  - Destructors: Called on object deletion
- Method declarations
- Class definition ends with a semicolon!

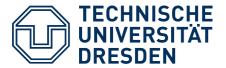

# Implementation-File Structure

- #include the corresponding header file
- Class name plus scope operator "::" tell the compiler which class a method (or constructor/destructor) belongs to:

```
#include "keyctrl.h"

Keyboard_Controller::Keyboard_Controller () {
    ...
}

Keyboard_Controller::~Keyboard_Controller () {}

void Keyboard_Controller::reboot () {
    ...
}
```

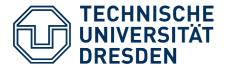

#### **Pointers**

- Every byte in memory assigned to an object (variable) has a unique address
  - In bare-metal / OS development, this can also be an address where a specific hardware device's internal memory or control registers are mapped to – for example video memory.
- Pointer: variable whose value is the memory address of a variable, of a data structure or of an object
  - Pointers have a type, e.g. "pointer to int"
  - Denoted by the \* symbol, e.g.:

```
int a; // not a pointer
int *int_pointer; // pointer to an int variable
// Hint: Read right-to-left!
```

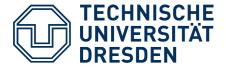

#### **Pointers**

Pointer content:

Value stored at the memory address the pointer points to

Content size (in bytes):

Depends on the assigned data type

- e.g. 1 byte for **char**, 2 bytes for **short** etc.
- Again: Sizes are architecture and compiler specific in C/C++ and not portable!

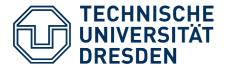

#### **Pointers**

Two pointer-specific operators:

- Address operator &
  - Yields the address belonging to a variable

int\_pointer = &a;

- Dereferencing operator \*
  - Yields the value that is stored at the address the pointer "points to" (its "content")

\*int\_pointer = 42;

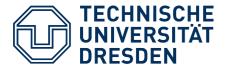

# **Pointers: Example**

**Declaration** (+definition) of a **pointer variable** CGA\_START (pointer to char)

**Cast** of a constant address to a pointer

```
char *CGA_START = (char *)0xb8000;
char *pos;
int x=20, y=20;
pos = CGA_START + 2*(x + y*80);
*pos = 'Q';
```

**Dereferencing:** The character at position (x, y) gets overwritten by the letter 'Q'

**Pointer arithmetic:** 'pos' now points to the memory address that stores the character code for the character at position (x, y)

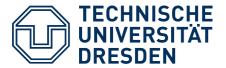

#### **References as Parameters**

 References: Similar to pointers, often used for function parameters that can affect arguments at the call site

```
int& max(int& a, int& b) {
  if (a>b) return a; else return b;
}
```

• **Call by reference:** We're passing a reference to each variable, and the function returns a reference, too.

```
int a=5, b=7;
max(a,b)++; // increases b by 1!
```

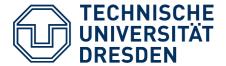

# **Operator Overloading**

- Operators behave depending on the data type they operate on (not in Java)
- Example: Operator "+"
  - int, float, double variables: the usual arithmetic "add"
  - std::string objects: string concatenation
  - **3D vectors:** vector addition
- In OOStuBS: Operator "<<"</li>
  - int values: Stored number gets "shifted left" by n bits
     (e.g. 2 << 3 == 16)</li>
  - Overloaded for output streams (cf. "Hello World"):
     cout << "Hello" << endl;</li>
     (Similarly: Operator ">>" for input streams)

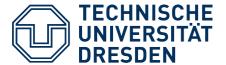

# **Operator Overloading**

- Only possible for operators defined in the language (no completely new operators)
- Supported:
  - Unary operators:

```
+ - * & ~ ! ++ -- -> ->*
```

Binary operators:

```
+ - * / % ^ & | << >>
+= -= *= /= %= ^= &= |= <<= >>=
< <= > >= == != && ||
, [] ()
new new[] delete delete[]
```

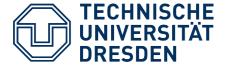

# **Operator Overloading: Example**

Adding integers to a date:

The += operator updates the date object, accepting an int at the "right-hand side". Calculating today in two weeks:

```
tDate today;
today += 14;
```

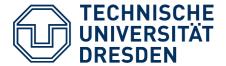

# **Systems Programming in C++**

- No runtime environment available
  - If you need one, you have to build one ...
- Consequence: No dynamic object instantiation
  - No "new", no "delete"
  - ... because there's no memory management (yet)
- For experts ... that's unavailable, too:
  - Exceptions, assertions, runtime type information (RTTI)
- A wrong / uninitialized / corrupted pointer can be the end ...
  - The machine freezes and that's it.
  - No "segmentation violation", no core dump

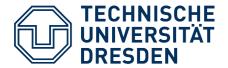

#### **Overview**

- Development Environment
- C++ crash course (Part 1)
- CGA programming
- ... and next week:
- C++ crash course (Part 2)
- Keyboard programming

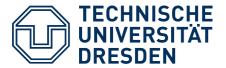

## **Output Stream**

- Stringbuffer: put(c), flush()
  - Why buffer? Reasonable buffer size?
- O\_Stream: similar to C++ std::ostream
  - Formatting, number output
  - USes Stringbuffer::put(c)
- CGA\_Stream::flush()

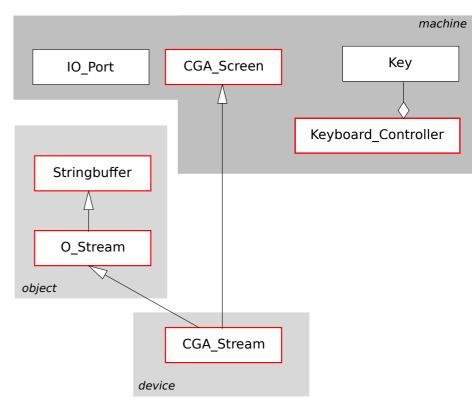

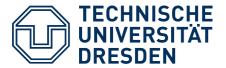

## CGA\_Screen (1)

- used by CGA Stream during flush()
- show(x,y,c,attrib)
  - Character c with attribute attrib at position x/y
  - Code from the C++ crash course:

```
char *CGA_START = (char *)0xb8000;
char *pos;
int x = 20, y = 20;

pos = CGA_START + 2*(x + y*80);
*pos = 'Q';
```

– What's missing here?

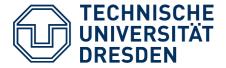

## CGA\_Screen (2)

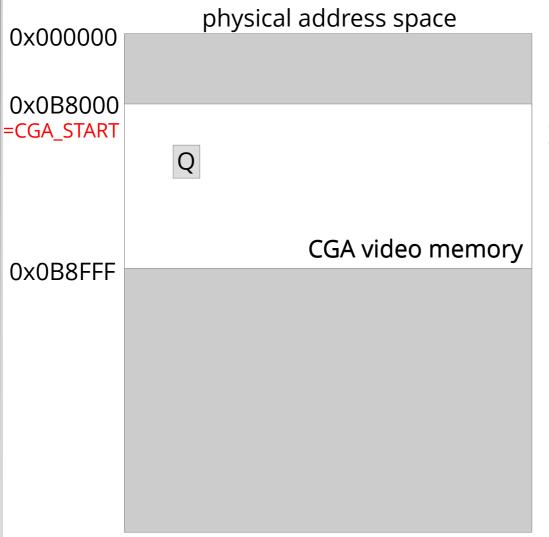

```
y=1<u>0</u> Q
```

```
char *CGA_START = (char *)0xb8000;
char *pos;
int x = 20, y = 20;

pos = CGA_START + 2*(x + y*80);
*pos = 'Q';
```

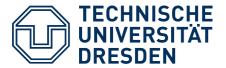

## CGA\_Screen (3)

- Two bytes per coordinate in video memory!
- Even addresses: ASCII code
- Odd addresses: Attribute byte

```
char *CGA_START = (char *)0xb8000;
char *pos;
int x = 20, y = 20;

pos = CGA_START + 2*(x + y*80);
*pos = 'Q';
*(pos + 1) = 0x0f; // white on black
```

... what happens without this line?

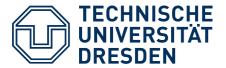

## CGA\_Screen (4)

- setpos/getpos
  - Change internal state of CGA\_Screen
    - Current position needed in print()!
  - Position the CGA cursor
- In general: Access to PC devices
  - Two address spaces: Memory address space, I/O address space
  - Memory: addressable directly via pointers (video memory)
  - I/O: via CPU instructions in/out (inb/inw/inl; outb/outw/outl)
    - OOStuBS: encapsulated in class IO\_Port
  - Some devices use both (e.g. CGA)

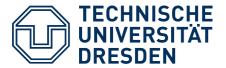

## CGA\_Screen (5)

- CGA: Memory and I/O address spaces
  - Video memory mapped into memory address space
  - CGA registers mapped to I/O address space
- but: More registers than I/O addresses
  - Multiplexing via index/data ports

| Port  | Register       | Access mode    |
|-------|----------------|----------------|
| 0x3d4 | Index register | Write only     |
| 0x3d5 | Data register  | Read and write |

| Index | Register      | Meaning                                 |  |
|-------|---------------|-----------------------------------------|--|
| 14    | Cursor (high) | Character offset of the surser position |  |
| 15    | Cursor (low)  | Character offset of the cursor position |  |

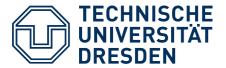

## CGA\_Screen (6)

- print(char \*text, int length, unsigned char attrib)
  - Uses show() and setpos()
  - Arrived at screen bottom? Scrolling! (How?)